Page 1 of 2 Printed on 2014-08-30

# **NOKIA** Developer [Application](http://developer.nokia.com/community/wiki/Application_states_in_MeeGo_1.2_Harmattan) states in MeeGo 1.2 Harmattan

This article explains the two states of an application in MeeGo 1.2 Harmattan

### Introduction

This article explains the two states of an application in MeeGo 1.2 Harmattan

# Application states

If your MeeGo 1.2 Harmattan (known as Harmattan in developer community) application is running, it may be in the following two states.

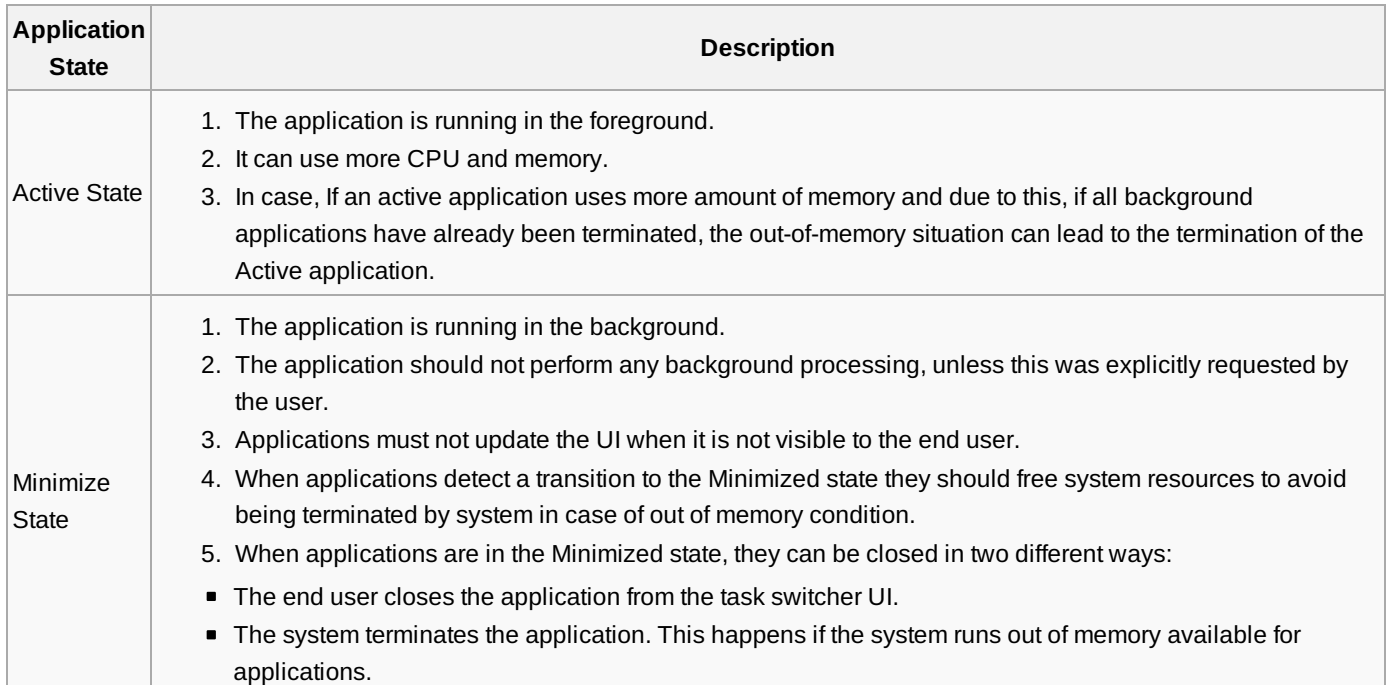

The change in the either of the state occurs by the user interaction. The application's state transition can be detected by **platformWindow.windowState**.

Following values can be retrieved from windowState:

- windowState.visible
- windowState.active
- windowState.animating
- windowState.viewMode
- windowState.Fullsize
- windowState.Thumbnail

■ windowState.viewModeString

#### For Example,

```
if (platformWindow.active)
  // do something
else
  // do something
```
## More Information